# **HRQ** Support Portal

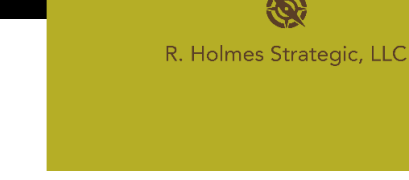

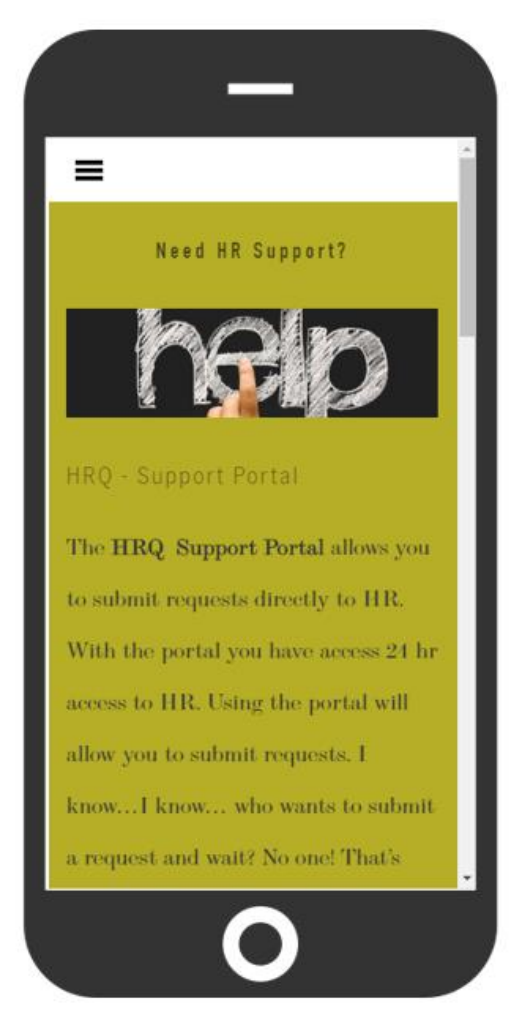

R. Holmes Strategic, LLC in partnership with your employer are excited to introduce a new HR service and support platform, the **HRQ**!

# **What can you do in HRQ?**

# **Submit a request for HR support and ask questions**

- o Ask payroll questions
- o Get benefits support
- o Request a leave of absence
- o Request HR support of any kind

#### **Determine when you receive responses**

By selecting urgency classifications:

- $\circ$  Low urgency (response within 24 hours)
- $\circ$  Medium urgency (response within 4 hours)
- $\circ$  High urgency (response within 1 hour)

## **Schedule a phone call with HR**

- o Select the date and time
- o Provide your information
- o Submit the request

## **Schedule a face-to-face meeting with HR**

- o Select the date and time
- o Provide your information
- o Submit the request

Access the **HRQ Support Portal** by going to **[www.rholmesstrategic.com](http://www.rholmesstrategic.com/)** on your PC or Cell Phone and click the **Clients** tab. Enter password **HRQ20**. To submit a request, you must select your employers *Company ID*.

To schedule a call or meeting the Company ID is not required. The company ID for Sample Company is **SamCo01.**

**R. Holmes Strategic | 708-402-8456 | WWW.RHOLMESSTRATEGIC.COM**